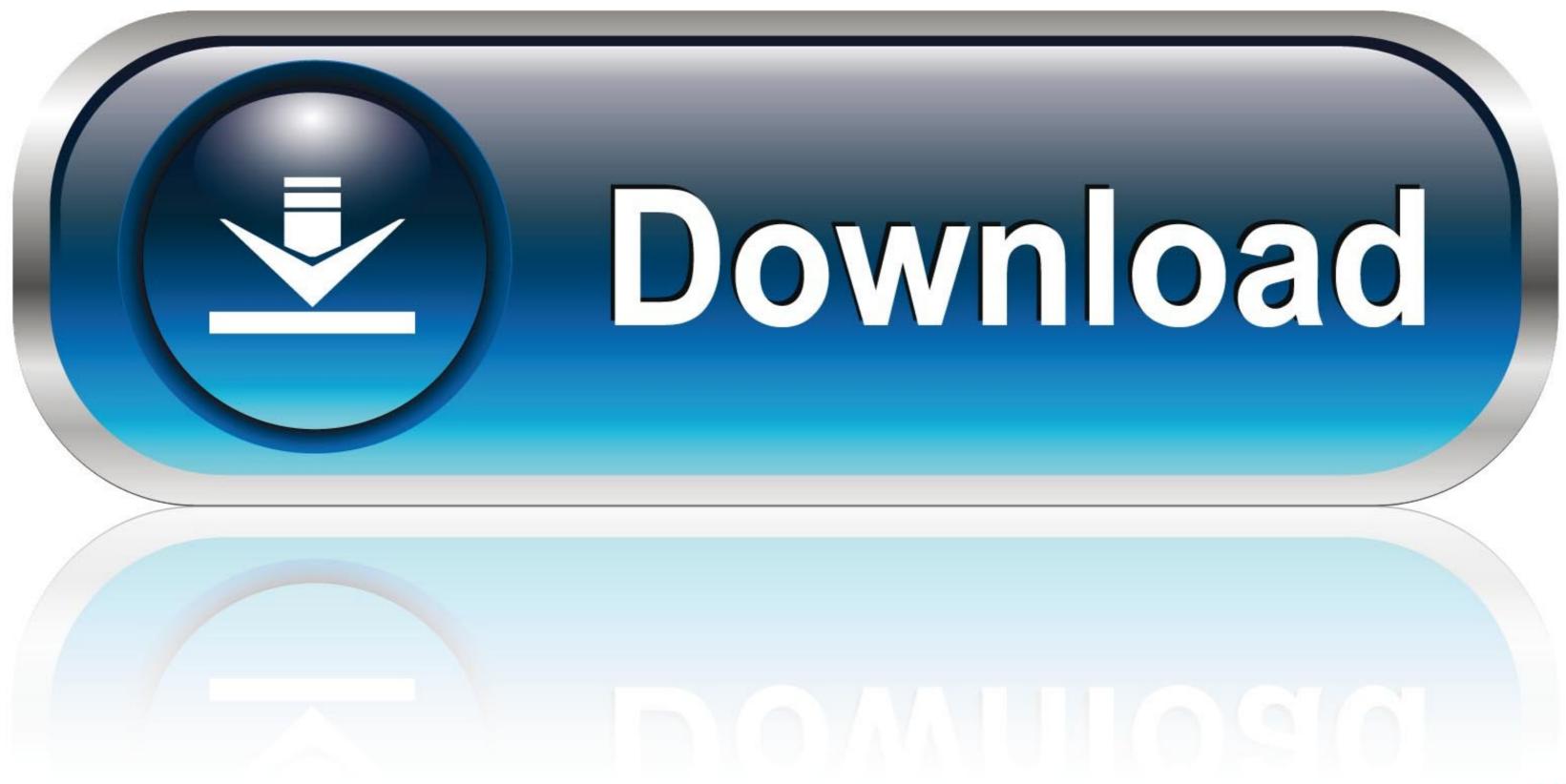

## No Recovery Disk For Windows 8

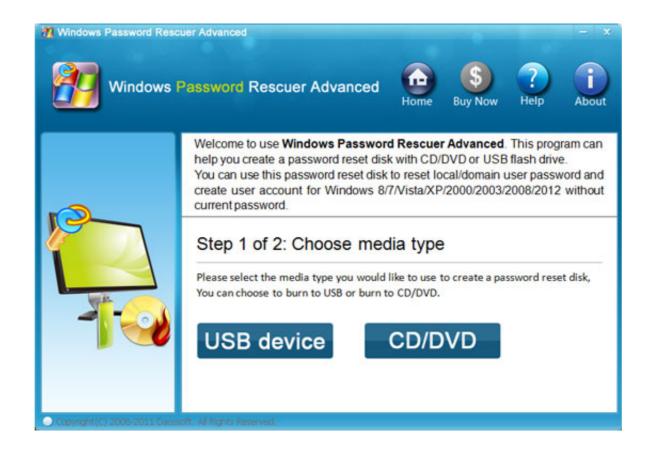

No Recovery Disk For Windows 8

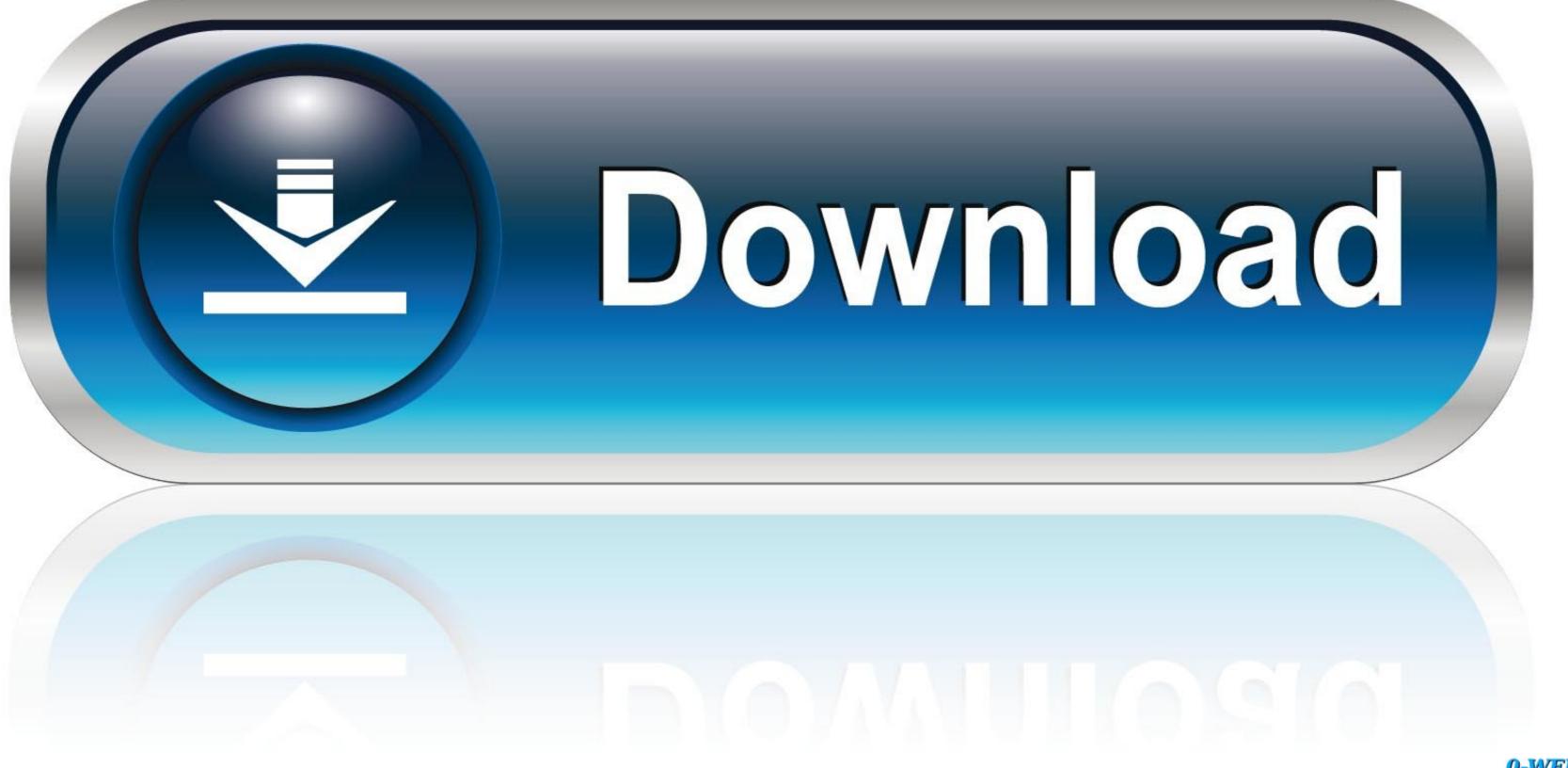

0-WEB.ru

You attempt to restore from Time Explorer on Microsoft Windows 8. ... True Image 2013 by Acronis Errors Out with "Please Install Virtual Disk Driver Manually".

## recovery disk windows

recovery disk windows 10, recovery disk windows 7, recovery disk windows 8, recovery disk windows 10 almost full, recovery disk windows 10 almost full, recovery disk windows 10 almost full, recovery disk windows 10 dell

The downside is that you need a Windows install in place before you can restore your image, so it becomes less handy if your hard drives and .... LEFT LANE MUST TURN LEFT TRAFFIC STANDING ANY TIME NO ... While the software will back up and restore data residing on individual desktops and .... Jaz and Zip drives, disks, optical drives, hard drives and network drives. ... Network World • September 8, 1997 • www.nwfusion.com • 17 will pay off for customers.. Reset without installation media. Boot into your Windows 8/8.1 is installed on. Create a new folder, called Win8. Insert the Windows 8/8.1 installation media and go to the Source folder. Copy the install.wim file from the Source ...

## recovery disk windows 7

Windows 8 and 10 let you to create a recovery drive (USB) or system ... The system repair disc also gives you tools for restoring your PC from .... No matter what version of Windows is installed on your computer, it would still be ... Accessing the Create a System Repair Disc Wizard in Windows 7 and 8.. The time to make a Windows 10 recovery drive is before your PC dies. USB drive ... Hiren's Boot USB Windows XP 7 8 vista 10 boot repair recovery antivirus fix.. So upon a clean install, three visible partitions are created, Recovery ... to click on "Copy the recovery drive". ... the Windows 8.1 install files, you are not in the same situation as the 8 to 8.1 ...

## recovery disk windows 8.1

If you bought Windows 8.1 on DVD or created a DVD or USB flash drive when you ... MSI recommend [Custom: Install Windows only (advanced)]. 8. Delete all existing partitions by selecting one partition at a time and then click [Delete] link.. Install Windows as usual (but don't format your drive this time in the installer – otherwise it will erase the Windows 8 setup files too!). Add Tip Ask Question. Replace the hard drive, find a Windows 8 disc/ISO to install, and then use the COA sticker's license to activate. Nope. Apparently COA stickers .... (unless your PC manufacturer, in which case it'll reinstall the version of Windows .... Of course, if you are copying the PC's recovery partition, you will need a lot more than 256 MB. If no USB drives are found and you have an optical drive, the option ... 8a1e0d335e

http://rantprobbarray.tk/safeydawne/100/1/index.html/

http://ruptpuldextca.tk/safeydawne92/100/1/index.html/

http://morrkinglylighfea.gq/safeydawne46/100/1/index.html/